## **Zugriff auf Ihr Leserkonto**

Für die Einwahl in Ihr Leserkonto benötigen Sie Ihre Ausweisnummer und Ihr Passwort.

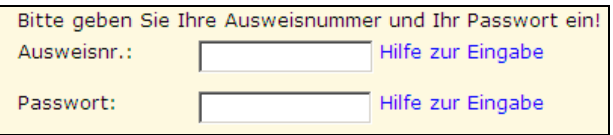

Ihr Passwort ist Ihr Geburtsdatum in der Form **TT.MM.JJJJ** (Eingabe mit Punkten!)

In Ihrem Konto können Sie Ihren derzeit ausgeliehenen Medien sowie Ihre Vorbestellungen einsehen.

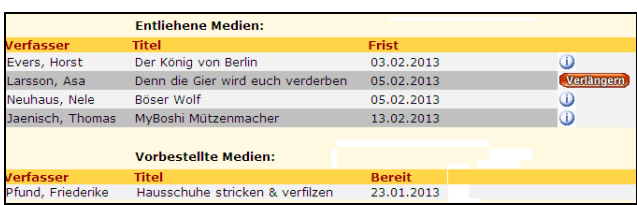

Über Verlängern können Sie Ihr Medium um die übliche Frist verlängern.

 $Ü$ erhalten Sie weitere Informationen zum Medium (z.B. warum keine Verlängerung möglich ist)

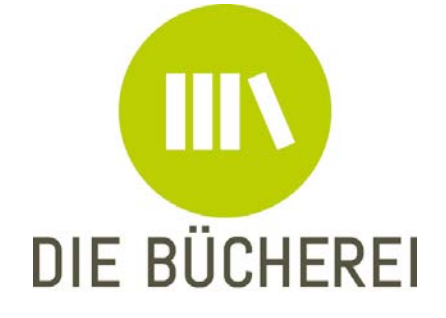

KÖB St. Marien Loddenweg 10 48165 Münster

Tel.: 02501- 9103031 Email: buecherei-hiltrupmarien@bistum-muenster.de

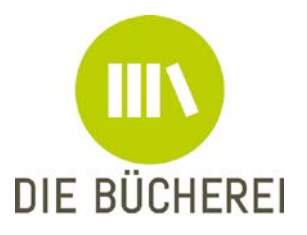

Herzlich Willkommen im Web-OPAC der Bücherei St. Marien Münster-Hiltrup

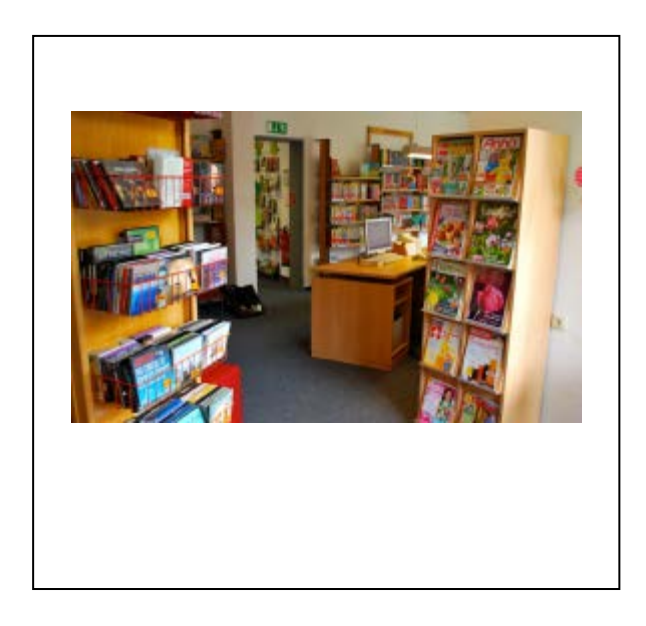

## [http://webopac.bistum-muenster.de](http://webopac.bistum-muenster.de/)

Hier finden Sie die Medienkataloge der Katholischen Öffentlichen Büchereien.

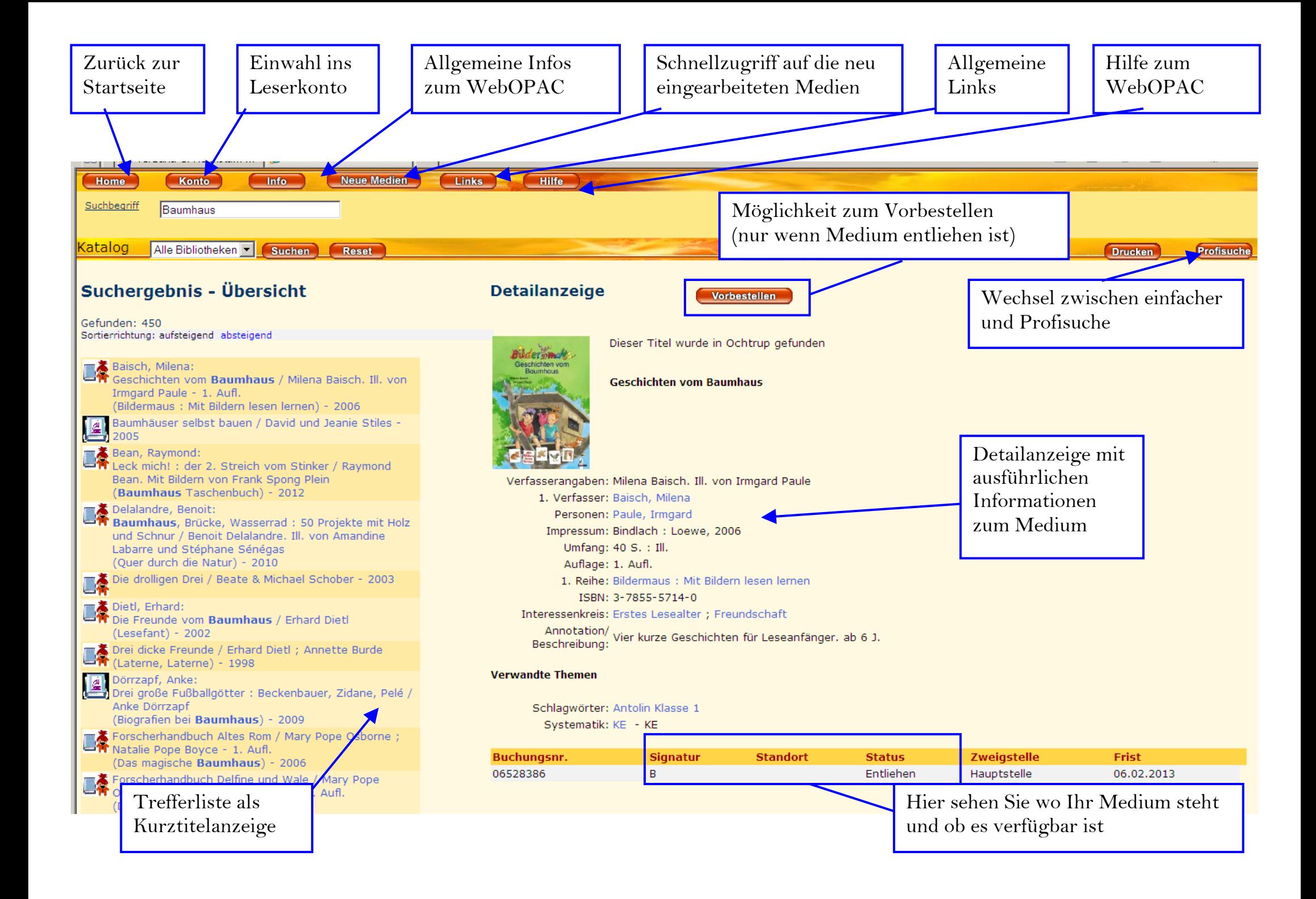